# **Plance di stampa**

Con queste indicazioni potrai preparare correttamente un file esecutivo per la stampa. Usa la Check list per un controllo generale e, se hai qualche dubbio consulta le informazioni piú dettagliate nelle sezioni seguenti.

Ti consigliamo di utilizzare programmi professionali per la corretta regolazione di tutti i parametri richiesti, come per esempio Illustrator, InDesign e Photoshop.

Non dimenticare di scaricare il template, ti sará di grande aiuto!

### **Checklist**

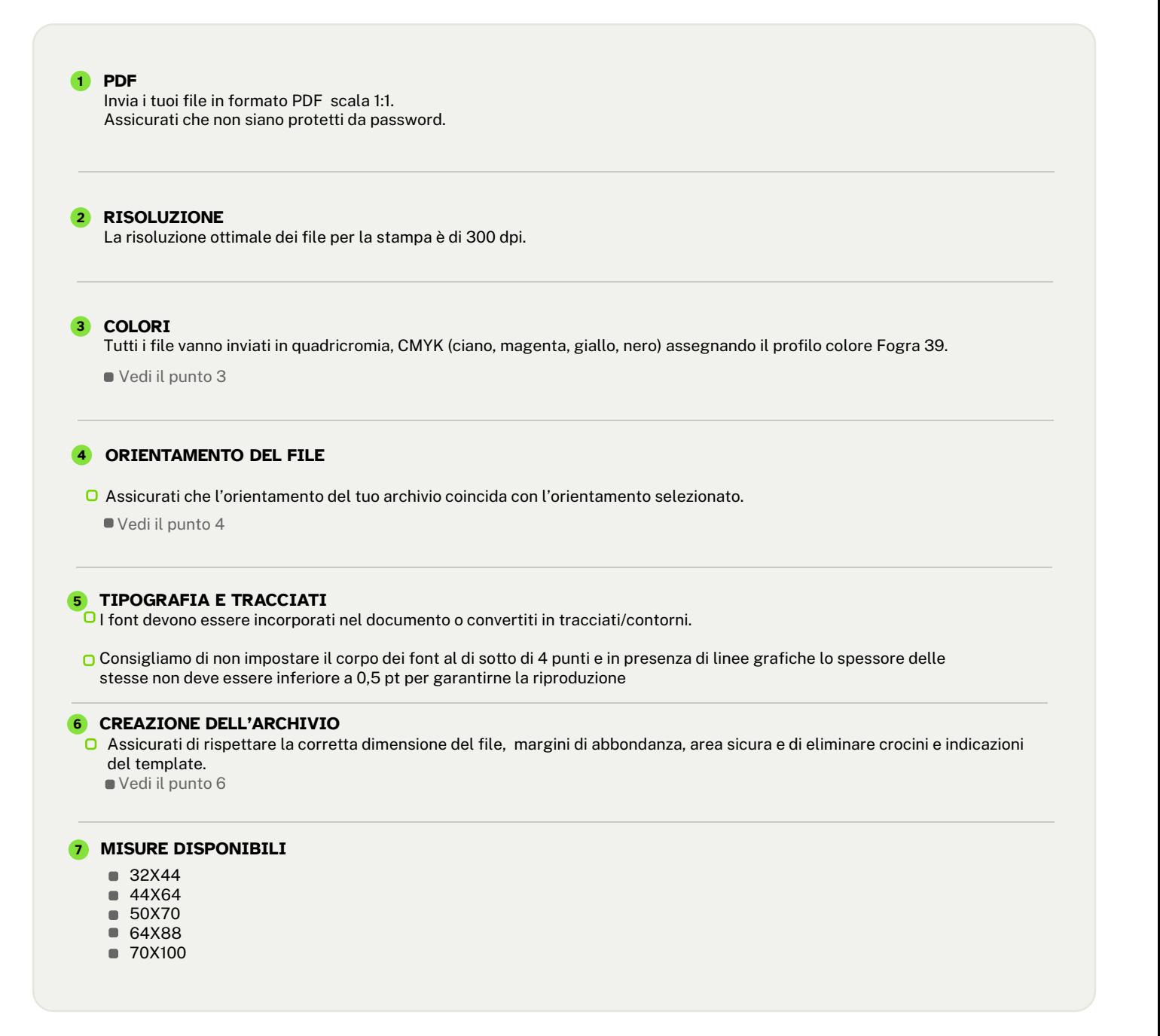

## **Ulteriori informazioni**

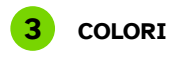

I file devono essere inviati in quadricromia CMYK (ciano, magenta, giallo, nero) assegnando il profilo colore Fogra 39.

Un colore può apparire leggermente diverso a seconda del materiale di stampa utilizzato, a causa della composizione fisica del materiale stesso. Se desideri controllare in dettaglio i risultati cromatici su diversi tipi di carta disponibili, puoi richiedere il nostro campionario di carte. Tutti i file devono essere inviati in CMYK (ciano, magenta, giallo, nero) con l'assegnazione del profilo colore Fogra 39. I file che contengono elementi in RGB o con colori PANTONE saranno convertiti automaticamente secondo le nostre specifiche prima di andare in stampa.

Si consiglia di utilizzare il nero (K) al 100% per il testo, evitando altri colori, per prevenire problemi di fuori registro durante la stampa.

#### **4 ORIENTAMENTO DEL FILE**

Nel caso di stampa su entrambe le facciate, il foglio viene girato intorno al suo asse verticlae, come se si stess sfogliando un libro; importante tenerne conto nel posizionamento del testo e grafica, tenendo presente anche l'orientamento selezionato nel preventivo.

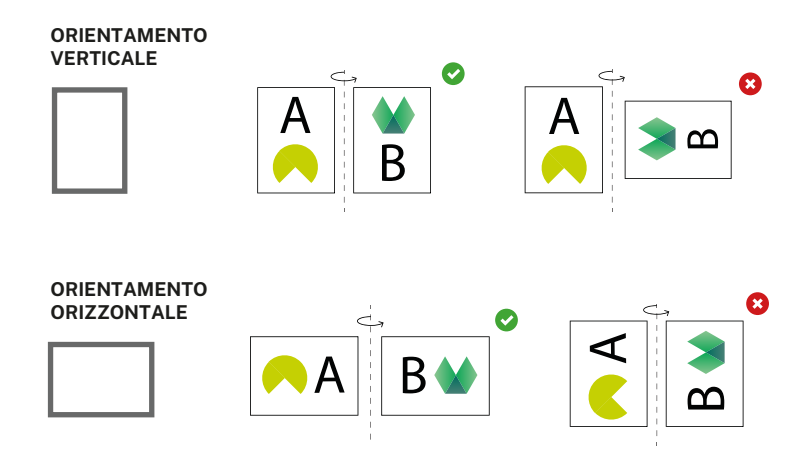

#### **CREAZIONE DELL'ARCHIVIO 6**

Per la corretta stampa di questo prodotto dovrai lasciare un margine di abbondanza di 1cm per ogni lato del documento.

Ti consigliamo inoltre di lasciare 4 mm dalla linea di taglio per incorporare testo o informazioni importanti sull'immagine, poiché potrebbe correre il rischio di essere tagliato.

Nel nostro modello avrai questi elementi già impostati di seguito potete vedere una rappresentazione visiva di queste indicazioni, con un esempio che misura 32x44 cm.

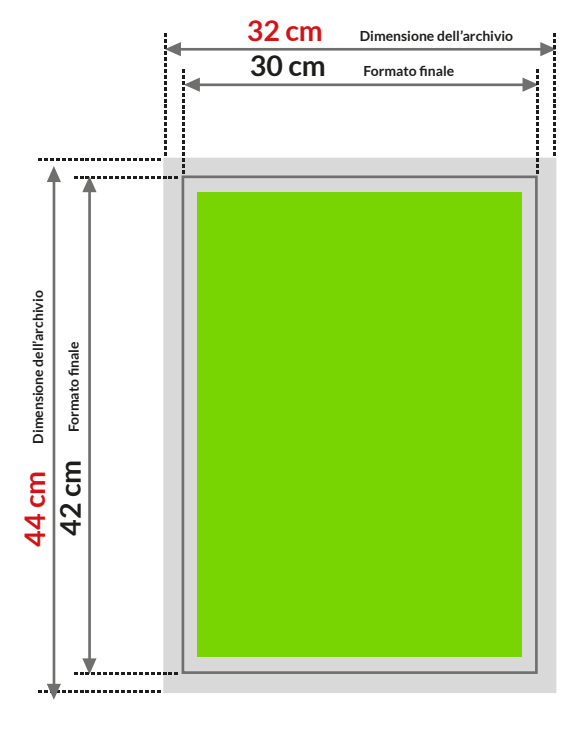

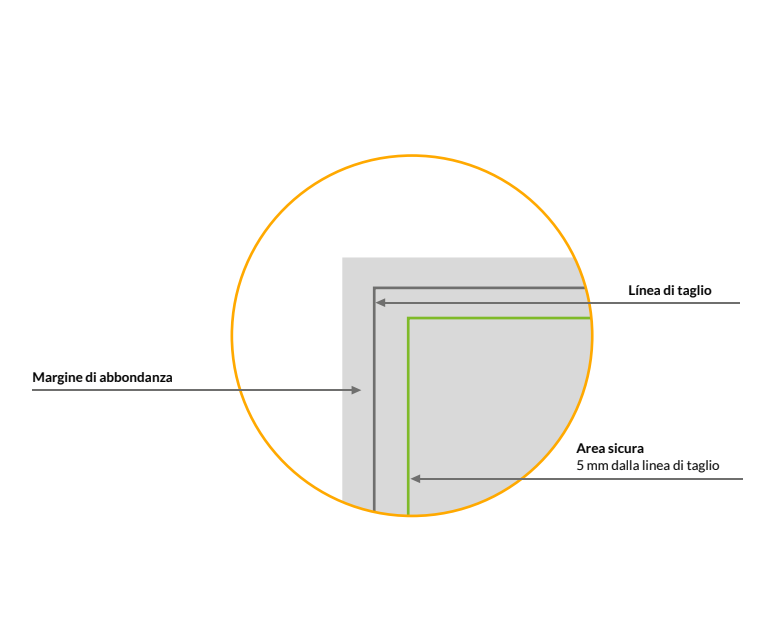

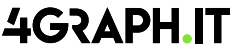